# **Wissenschaftliches Arbeiten mit LATEX Dokumentenklassen, Pakete und Markup**

Daniel Borchmann und Tom Hanika

2015-11-16

ര∩ര

## Ziel dieses Abschnitts

- Dokumentenklassen
- Präambel
- **F** Textformatierung
- ▶ Textuelles Markup

#### <span id="page-2-0"></span>Aufbau eines LA[TEX-Dokuments](#page-2-0)

## <span id="page-3-0"></span>Dokumentenklasse und Präambel

#### Allgemein

Jedes LATEX-Dokument beginnt mit der Spezifikation einer Dokumentenklasse und der drauf folgenden Präambel.

<span id="page-5-0"></span>Spezifiziert das allgemeine Aussehen des Dokuments (Artikel, Report, Buch, Brief, …)

- <span id="page-6-0"></span>Spezifiziert das allgemeine Aussehen des Dokuments (Artikel, Report, Buch, Brief, …)
- Wird (im allgemeinen) als erstes im Dokument angegeben mittels

\documentclass{*dokumentenklasse*}

- <span id="page-7-0"></span>Spezifiziert das allgemeine Aussehen des Dokuments (Artikel, Report, Buch, Brief, …)
- Wird (im allgemeinen) als erstes im Dokument angegeben mittels

\documentclass{*dokumentenklasse*}

Beispiele (jeweils nur eins davon!):

\documentclass{article} \documentclass{report} \documentclass{scrartcl} \documentclass{llncs}

- <span id="page-8-0"></span>▶ Spezifiziert das allgemeine Aussehen des Dokuments (Artikel, Report, Buch, Brief, …)
- Wird (im allgemeinen) als erstes im Dokument angegeben mittels

\documentclass{*dokumentenklasse*}

Beispiele (jeweils nur eins davon!):

\documentclass{article} \documentclass{report} \documentclass{scrartcl} \documentclass{llncs}

Können Optionen bekommen

\documentclass[a4paper,english,draft]{article}

## <span id="page-9-0"></span>Standard-Dokumentenklassen

article Standardklasse zum Erstellen von einfachen Dokumenten report Standardklassen zum Erstellen längerer Arbeiten book Standardklassen zum Erstellen von Büchern scrartcl, scrreprt, scrbook KOMA-Script Varianten von article, report, book mit europäischen Standardwerten memoir Individuell anpassbare Dokumentenklasse minimal Minimale Dokumentenklasse

<span id="page-11-0"></span>Wird verwendet, um

- <span id="page-12-0"></span>Wird verwendet, um
	- $\blacktriangleright$  Pakete einzubinden

- <span id="page-13-0"></span>Wird verwendet, um
	- $\blacktriangleright$  Pakete einzubinden
	- Standardwerte des Dokuments anzupassen

- <span id="page-14-0"></span>Wird verwendet, um
	- $\blacktriangleright$  Pakete einzubinden
	- Standardwerte des Dokuments anzupassen
	- separate Befehle (Makros) zu definieren oder zu ändern

- <span id="page-15-0"></span>Wird verwendet, um
	- Pakete einzubinden
	- Standardwerte des Dokuments anzupassen
	- ▶ separate Befehle (Makros) zu definieren oder zu ändern
- Pakete werden eingebunden mittels

\usepackage[*option*]{*paketname*}

#### Zum Beispiel

\usepackage[T1]{fontenc} \usepackage[utf8]{inputenc} \usepackage[ngerman]{babel}

- <span id="page-16-0"></span>Wird verwendet, um
	- Pakete einzubinden
	- Standardwerte des Dokuments anzupassen
	- ▶ separate Befehle (Makros) zu definieren oder zu ändern
- Pakete werden eingebunden mittels

\usepackage[*option*]{*paketname*}

Zum Beispiel

\usepackage[T1]{fontenc} \usepackage[utf8]{inputenc} \usepackage[ngerman]{babel}

► Standardwerte wie z.B. der Absatzabstand oder -einzug können angepasst werden

\setlength{\parskip}{1ex} \setlength{\parindent}{0cm}

### <span id="page-17-0"></span>Einige Nützliche Pakete

babel Einstellung der Sprache inputenc Einstellung ein Eingabekodierung fontenc Einstellung der Schriftkodierung geometry Einstellung der Papier- und Seitengröße microtype Mikrotypographie  $f_{\text{ix}}/f_{\text{ix}}/f_{\text{ix}}$  Kleine Korrekturen für  $\text{MT}_F X$ enumitem Anpassung von Aufzählungen array Anpassung von Tabellen und Matrizen booktabs Schönere Trennstriche für Tabellen listings Programme hyperref Verweise im Dokument amsmath, amssymb, mathtools, ntheorem Extra Mathematikumgebungen und Symbole setspace Zeilenabstand

## <span id="page-18-0"></span>Eine "Standard-Präambel"

```
\documentclass{article}
\usepackage[utf8]{inputenc}
\usepackage[T1]{fontenc}
\usepackage[ngerman]{babel}
```
\title{Was sind und was sollen die Zahlen?} \author{Richard Dedekind} \date{1888}

\setlength{\parindent}{0cm}

```
\begin{document}
```

```
\maketitle
```
\end{document}

#### <span id="page-19-0"></span>[Textformatierung](#page-19-0)

## <span id="page-20-0"></span>Der "Dokumentenkörper"

Das eigentliche Dokument wird nun zwischen \begin{document} und \end{document} angegeben. Dabei kann der Text "fast" beliebig eingegeben werden.

## <span id="page-21-0"></span>Der "Dokumentenkörper"

Das eigentliche Dokument wird nun zwischen \begin{document} und \end{document} angegeben. Dabei kann der Text "fast" beliebig eingegeben werden.

\begin{document} Bei Fülltexten sollte man drauf achten, dass es nicht allzu viel Sinn macht, lange darüber nachzudenken, was man wie schreibt. \end{document}

wird zu

## <span id="page-22-0"></span>Der "Dokumentenkörper"

Das eigentliche Dokument wird nun zwischen \begin{document} und \end{document} angegeben. Dabei kann der Text "fast" beliebig eingegeben werden.

\begin{document} Bei Fülltexten sollte man drauf achten, dass es nicht allzu viel Sinn macht, lange darüber nachzudenken, was man wie schreibt.

\end{document}

wird zu

Bei Fülltexten sollte man drauf achten, dass es nicht allzu viel Sinn macht, lange darüber nachzudenken, was man wie schreibt.

<span id="page-23-0"></span>Die Formatierung des Quelltextes ist "fast" beliebig. Diese Formatierung wird allerdings nicht unbedingt im Dokument widergespiegelt:

<span id="page-24-0"></span>Die Formatierung des Quelltextes ist "fast" beliebig. Diese Formatierung wird allerdings nicht unbedingt im Dokument widergespiegelt:

Zeilenumbrüche werden (fast) wie Leerzeichen interpretiert:

<span id="page-25-0"></span>Die Formatierung des Quelltextes ist "fast" beliebig. Diese Formatierung wird allerdings nicht unbedingt im Dokument widergespiegelt:

Zeilenumbrüche werden (fast) wie Leerzeichen interpretiert:

Ich bin ein Text.

produziert den gleichen Code wie

Ich bin ein Text.

<span id="page-26-0"></span>Die Formatierung des Quelltextes ist "fast" beliebig. Diese Formatierung wird allerdings nicht unbedingt im Dokument widergespiegelt:

Zeilenumbrüche werden (fast) wie Leerzeichen interpretiert:

Ich bin ein Text.

produziert den gleichen Code wie

Ich bin ein Text.

Doppelte Leerzeichen werden wie ein Leerzeichen interpretiert: ×.

<span id="page-27-0"></span>Die Formatierung des Quelltextes ist "fast" beliebig. Diese Formatierung wird allerdings nicht unbedingt im Dokument widergespiegelt:

Zeilenumbrüche werden (fast) wie Leerzeichen interpretiert:

Ich bin ein Text.

produziert den gleichen Code wie

Ich bin ein Text.

Doppelte Leerzeichen werden wie ein Leerzeichen interpretiert:

Zwei␣␣Leerzeichen

ist das gleiche wie

Zwei<sub>Leerzeichen</sub>

<span id="page-28-0"></span>geben die Grobstruktur des Dokuments an

- <span id="page-29-0"></span>geben die Grobstruktur des Dokuments an
- ▶ In L<sup>AT</sup>FX mit
	- \part, \part\*
	- $\blacktriangleright$  \section, \section\*
	- \subsection, \subsection\*
	- \subsubsection, \subsubsection\*
	- \paragraph, \paragraph\*
	- \subparagraph, \subparagraph\*

- <span id="page-30-0"></span>geben die Grobstruktur des Dokuments an
- $\blacktriangleright$  In LAT<sub>F</sub>X mit
	- \part, \part\*
	- $\blacktriangleright$  \section, \section\*
	- \subsection, \subsection\*
	- $\blacktriangleright$  \subsubsection, \subsubsection\*
	- \paragraph, \paragraph\*
	- \subparagraph, \subparagraph\*
- \*-Formen werden nicht nummeriert und treten auch nicht im Inhaltsverzeichnis auf

- <span id="page-31-0"></span>geben die Grobstruktur des Dokuments an
- ► In L<sup>AT</sup>FX mit
	- \part, \part\*
	- $\blacktriangleright$  \section, \section\*
	- \subsection, \subsection\*
	- \subsubsection, \subsubsection\*
	- \paragraph, \paragraph\*
	- \subparagraph, \subparagraph\*
- \*-Formen werden nicht nummeriert und treten auch nicht im Inhaltsverzeichnis auf
- $\blacktriangleright$  In book ist auch erlaubt
	- $\blacktriangleright$  \chapter, \chapter\*

- <span id="page-32-0"></span>geben die Grobstruktur des Dokuments an
- ► In L<sup>AT</sup>FX mit
	- \part, \part\*
	- $\blacktriangleright$  \section, \section\*
	- \subsection, \subsection\*
	- \subsubsection, \subsubsection\*
	- \paragraph, \paragraph\*
	- \subparagraph, \subparagraph\*
- ▶ <sup>\*</sup>-Formen werden nicht nummeriert und treten auch nicht im Inhaltsverzeichnis auf
- $\blacktriangleright$  In book ist auch erlaubt
	- \chapter, \chapter\*
- Inhaltsverzeichnisse mit

\tableofcontents

und zweimaligem Übersetzen.

## <span id="page-33-0"></span>Absätze, Zeilen- und Seitenumbrüche

## <span id="page-34-0"></span>Absätze, Zeilen- und Seitenumbrüche

Absätze werden durch Leerzeilen oder durch  $\langle$ par getrennt:

Ich bin ein erster Absatz.

Und ich ein zweiter.  $\parbox{1.0\hbox{1.0\hbox{1.0}}$  Und ich ein dritter.

## <span id="page-35-0"></span>Absätze, Zeilen- und Seitenumbrüche

Absätze werden durch Leerzeilen oder durch  $\langle$ par getrennt:

Ich bin ein erster Absatz.

Und ich ein zweiter.  $\partial$  Und ich ein dritter.

Zeilenumbrüche mit folgenden Kommandos
<span id="page-36-0"></span>Absätze werden durch Leerzeilen oder durch  $\langle$  par getrennt:

Ich bin ein erster Absatz.

Und ich ein zweiter.  $\partial$  Und ich ein dritter.

- Zeilenumbrüche mit folgenden Kommandos
	- $\rightarrow \\\langle$  und  $\neq$  und  $\langle$  newline erzeugen Zeilenumbruch ohne Ausgleich

<span id="page-37-0"></span>Absätze werden durch Leerzeilen oder durch  $\langle$  par getrennt:

Ich bin ein erster Absatz.

Und ich ein zweiter.  $\parbox{1.0\textwidth}{\begin{subarray}{c} \text{Und} \text{ ich} \text{ein} \text{dritter.} \end{subarray}}$ 

Zeilenumbrüche mit folgenden Kommandos

- ▶ \\ und \newline erzeugen Zeilenumbruch ohne Ausgleich
- ▶ *\linebreak erzeugt Zeilenumbruch mit Ausgleich*

<span id="page-38-0"></span>Absätze werden durch Leerzeilen oder durch  $\bar{p}$ ar getrennt:

Ich bin ein erster Absatz.

Und ich ein zweiter.  $\parbox{1.0\textwidth}{\begin{subarray}{c} \text{Und} \text{ ich} \text{ein} \text{dritter.} \end{subarray}}$ 

- Zeilenumbrüche mit folgenden Kommandos
	- ▶ \\ und \newline erzeugen Zeilenumbruch ohne Ausgleich
	- ▶ *\linebreak erzeugt Zeilenumbruch mit Ausgleich*
- Gleiches mit Seitenumbrüchen

<span id="page-39-0"></span>Absätze werden durch Leerzeilen oder durch  $\bar{p}$ ar getrennt:

Ich bin ein erster Absatz.

Und ich ein zweiter.  $\parbox{1.0\textwidth}{\begin{subarray}{c} \text{Und} \text{ ich} \text{ein} \text{dritter.} \end{subarray}}$ 

- Zeilenumbrüche mit folgenden Kommandos
	- $\rightarrow \\\langle$  und  $\neq$  und  $\langle$  newline erzeugen Zeilenumbruch ohne Ausgleich
	- ▶ *\linebreak erzeugt Zeilenumbruch mit Ausgleich*
- Gleiches mit Seitenumbrüchen
	- \newpage beendet die aktuelle Seite ohne Ausgleich

<span id="page-40-0"></span>Absätze werden durch Leerzeilen oder durch  $\bar{p}$ ar getrennt:

Ich bin ein erster Absatz.

Und ich ein zweiter.  $\parbox{1.0\textwidth}{\begin{subarray}{c} \text{Und} \text{ ich} \text{ein} \text{dritter.} \end{subarray}}$ 

- Zeilenumbrüche mit folgenden Kommandos
	- $\rightarrow \\\langle$  und  $\neq$  und  $\langle$  newline erzeugen Zeilenumbruch ohne Ausgleich
	- ▶ *\linebreak erzeugt Zeilenumbruch mit Ausgleich*
- Gleiches mit Seitenumbrüchen
	- \newpage beendet die aktuelle Seite ohne Ausgleich
	- \pagebreak beendet die aktuelle Seite mit Ausgleich

<span id="page-41-0"></span>\begin{flushleft} Dieser Text ist linksbündig. \end{flushleft}

<span id="page-42-0"></span>\begin{flushleft} Dieser Text ist linksbündig. \end{flushleft}

\begin{flushright} Dieser Text ist rechtsbündig. \end{flushright}

<span id="page-43-0"></span>\begin{flushleft} Dieser Text ist linksbündig. \end{flushleft}

\begin{flushright} Dieser Text ist rechtsbündig. \end{flushright}

\begin{center} Dieser Text ist zentriert \end{center}

<span id="page-44-0"></span>\begin{flushleft} Dieser Text ist linksbündig. \end{flushleft}

\begin{flushright}

Dieser Text ist rechtsbündig.

\end{flushright}

\begin{center} Dieser Text ist zentriert \end{center}

```
\usepackage{ragged2e}
\begin{justify}
 Dieser Text ist im Blocksatz gesetzt.
\end{justify}
```
<span id="page-45-0"></span>LATEX stellt standardmäßig drei Aufzählungstypen zur Verfügung

<span id="page-46-0"></span>LATEX stellt standardmäßig drei Aufzählungstypen zur Verfügung

itemize für unnummerierte Aufzählungen

<span id="page-47-0"></span>LATEX stellt standardmäßig drei Aufzählungstypen zur Verfügung

- itemize für unnummerierte Aufzählungen
- enumerate für nummerierte Aufzählungen

<span id="page-48-0"></span>LATEX stellt standardmäßig drei Aufzählungstypen zur Verfügung

- ▶ itemize für unnummerierte Aufzählungen
- enumerate für nummerierte Aufzählungen
- description für Definitionslisten

<span id="page-49-0"></span>LATEX stellt standardmäßig drei Aufzählungstypen zur Verfügung

- ▶ itemize für unnummerierte Aufzählungen
- enumerate für nummerierte Aufzählungen
- description für Definitionslisten

Beispiel

\begin{itemize} \item Eins \item Zwei \item Drei \end{itemize}

<span id="page-50-0"></span>LATEX stellt standardmäßig drei Aufzählungstypen zur Verfügung

- ▶ itemize für unnummerierte Aufzählungen
- enumerate für nummerierte Aufzählungen
- description für Definitionslisten

#### Beispiel

\begin{itemize} \item Eins \item Zwei \item Drei

\end{itemize}

- $\blacktriangleright$  Eins
- $\blacktriangleright$  7 wei
- Drei

#### <span id="page-51-0"></span>Beispiel

\begin{enumerate} \item Eins \item Zwei \item Drei \end{enumerate}

1. Eins

- 2. Zwei
- 3. Drei

#### <span id="page-52-0"></span>Beispiel

\begin{enumerate} \item Eins \item Zwei \item Drei

\end{enumerate}

- 1. Eins
- 2. Zwei
- 3. Drei

\begin{description} \item[Eins] eine Zahl \item[Zwei] die Zahl danach \item[Drei] noch eine Zahl \end{description}

Eins eine Zahl Zwei die Zahl danach Drei noch eine Zahl

<span id="page-54-0"></span>▶ Zitate mittels quote oder quotation

\begin{quote}

... \end{quote}

<span id="page-55-0"></span>▶ Zitate mittels quote oder quotation

```
\begin{quote}
  ...
\end{quote}
```
wortwörtlicher Text mittels verbatim

\begin{verbatim} Alles was hier steht kommt auch \so in \die Ausgabe!! \end{verbatim}

<span id="page-56-0"></span>▶ Zitate mittels quote oder quotation

\begin{quote} ... \end{quote}

wortwörtlicher Text mittels verbatim

\begin{verbatim} Alles was hier steht kommt auch \so in \die Ausgabe!! \end{verbatim}

array, equation, figure, list, minipage, picture, tabbing, table, tabular, thebibliography, theorem, titlepage.

#### <span id="page-57-0"></span>[Textuelles Markup](#page-57-0)

<span id="page-59-0"></span>Einige Zeichenfolgen werden von TEX (und damit auch von LATEX) speziell interpretiert:

 $\blacktriangleright$  , Hallo'' wird zu: "Hallo"

- <span id="page-60-0"></span>▶,Hallo'' wird zu: "Hallo"
- ``Hello'' wird zu: "Hello"

- <span id="page-61-0"></span> $\blacktriangleright$ , Hallo'' wird zu: "Hallo"
- ``Hello'' wird zu: "Hello"
- ► <<Bonjour>> wird zu: «Bonjour»

- <span id="page-62-0"></span> $\blacktriangleright$ , Hallo'' wird zu: "Hallo"
- ``Hello'' wird zu: "Hello"
- ► <<Bonjour>> wird zu: «Bonjour»
- $\blacktriangleright$  1--2 wird zu: 1-2

- <span id="page-63-0"></span> $\blacktriangleright$ , Hallo'' wird zu: "Hallo"
- ``Hello'' wird zu: "Hello"
- ► <<Bonjour>> wird zu: «Bonjour»
- $\blacktriangleright$  1--2 wird zu: 1-2
- ▶ thus---he thought wird zu: thus—he thought

- <span id="page-64-0"></span> $\blacktriangleright$ , Hallo'' wird zu: "Hallo"
- ``Hello'' wird zu: "Hello"
- ▶ <<Bonjour>> wird zu: «Bonjour»
- $\blacktriangleright$  1--2 wird zu: 1-2
- ▶ thus---he thought wird zu: thus—he thought
- *%* leitet einen Kommentar ein

<span id="page-65-0"></span>Einige Zeichenfolgen werden von TFX (und damit auch von LATFX) speziell interpretiert:

- $\blacktriangleright$ , Hallo'' wird zu: "Hallo"
- ``Hello'' wird zu: "Hello"
- ▶ <<Bonjour>> wird zu: «Bonjour»
- $\blacktriangleright$  1--2 wird zu: 1-2
- ▶ thus---he thought wird zu: thus—he thought
- *%* leitet einen Kommentar ein

Für Anführungsstriche ist aber das Paket csquotes besser:

\enquote{Ich habe das \enquote{anders} gemeint}

<span id="page-66-0"></span>Einige Zeichenfolgen werden von TFX (und damit auch von LATFX) speziell interpretiert:

- $\blacktriangleright$ , Hallo'' wird zu: "Hallo"
- ``Hello'' wird zu: "Hello"
- ▶ <<Bonjour>> wird zu: «Bonjour»
- $\blacktriangleright$  1--2 wird zu: 1-2
- ▶ thus---he thought wird zu: thus—he thought
- *%* leitet einen Kommentar ein

Für Anführungsstriche ist aber das Paket csquotes besser:

\enquote{Ich habe das \enquote{anders} gemeint}

wird zu: "Ich habe das , anders' gemeint".

## <span id="page-67-0"></span>Fett, Kursiv und ÄHNLICHES

Für das Markup einzelner Wörter oder Sätze stehen die folgenden Kommandos zur Verfügung:

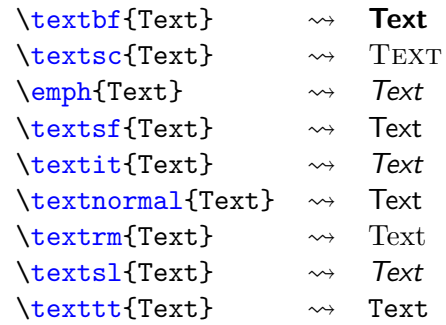

## <span id="page-68-0"></span>Schriftgröße

Schriftgrößen werden logisch angegeben:

# <span id="page-69-0"></span>Schriftgröße

Schriftgrößen werden logisch angegeben:

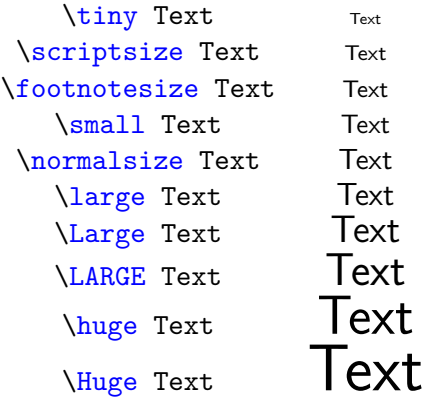

## <span id="page-70-0"></span>Schriftgröße

Schriftgrößen werden logisch angegeben:

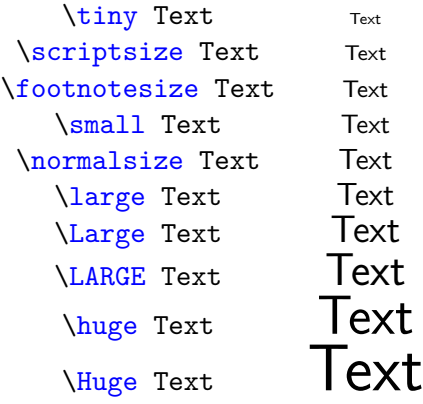

Manuelle Größeneinstellung auch möglich (graphicx)

#### <span id="page-71-0"></span>Farben

Farben werden durch das Paket xcolor bereitgestellt.
## <span id="page-72-0"></span>Farben

Farben werden durch das Paket xcolor bereitgestellt.

\usepackage{xcolor} \textcolor{blue}{Blauer Text} \textcolor{green}{Grüner Text} \textcolor{red!50!blue}{Text blau-rot gemischt} \color{gray} Alles, was jetzt noch kommt ist grau

wird zu

## <span id="page-73-0"></span>Farben

Farben werden durch das Paket xcolor bereitgestellt.

\usepackage{xcolor} \textcolor{blue}{Blauer Text} \textcolor{green}{Grüner Text} \textcolor{red!50!blue}{Text blau-rot gemischt} \color{gray} Alles, was jetzt noch kommt ist grau

wird zu

Blauer Text Grüner Text Text blau-rot gemischt Alles, was jetzt noch kommt ist grau